**沂光电子股票怎么转股转股条款下一步该如何做?-股识**

 $1$ 

 $(1)$ 

**四、股票的转** 

10 1 10

 $(2)$ 

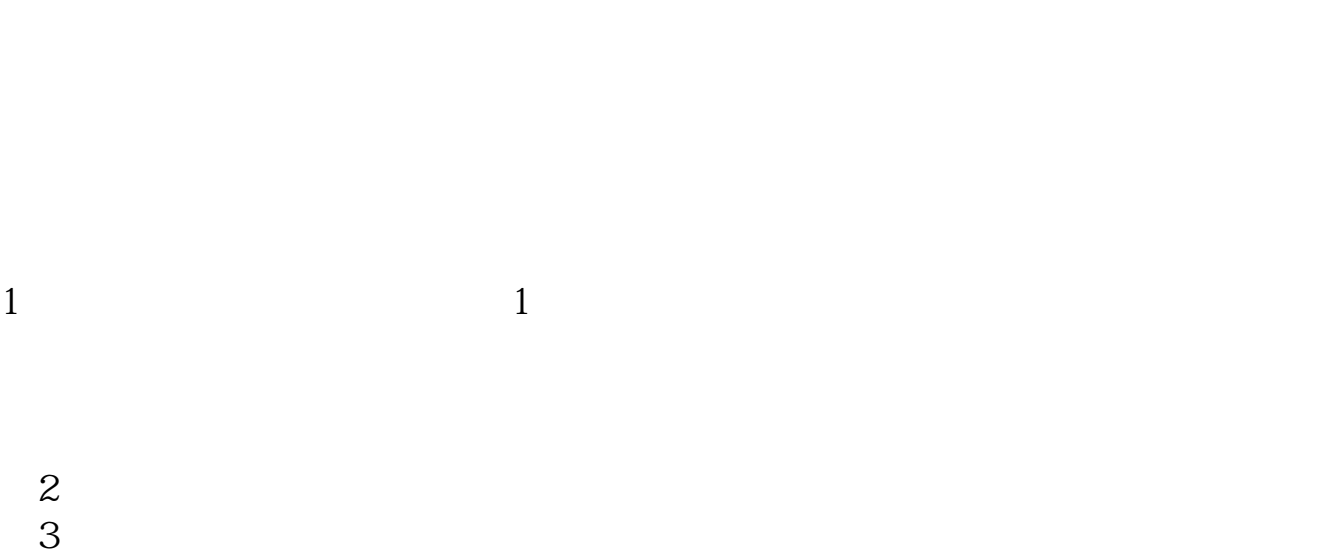

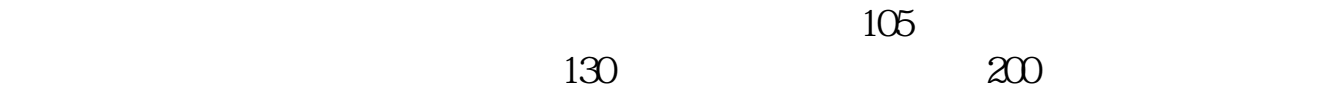

 $\overline{2/4}$ 

**股识吧 gupiaozhishiba.com**

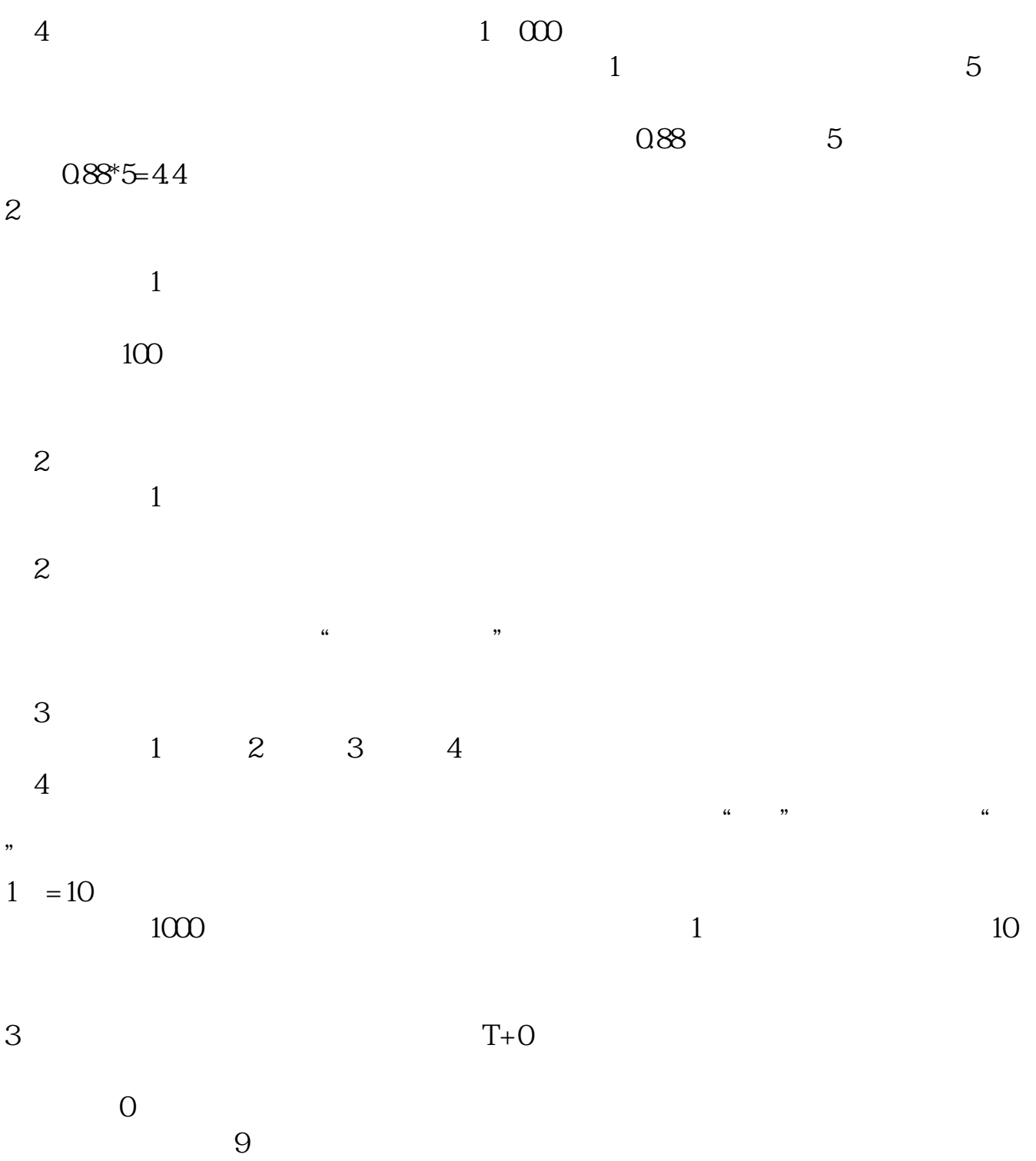

 $T+1$ 

[?????????????.pdf](/neirong/TCPDF/examples/output.php?c=/store/22577960.html&n=沂光电子股票怎么转股.pdf) [?????????????????](/store/8635.html) [????????????????](/store/9420.html) [??????????](/author/9862.html) [?????????????.doc](/neirong/TCPDF/examples/output.php?c=/store/22577960.html&n=沂光电子股票怎么转股.doc) [???????????????????...](https://www.baidu.com/s?wd=%E6%B2%82%E5%85%89%E7%94%B5%E5%AD%90%E8%82%A1%E7%A5%A8%E6%80%8E%E4%B9%88%E8%BD%AC%E8%82%A1)

????????????????????????????? <https://www.gupiaozhishiba.com/store/22577960.html>